$\le$  >>  $\ge$   $\ge$ 

 $<<$ Photoshop

- 13 ISBN 9787030128348
- 10 ISBN 7030128346

出版时间:2004-2

页数:219

PDF

更多资源请访问:http://www.tushu007.com

 $,$  tushu007.com

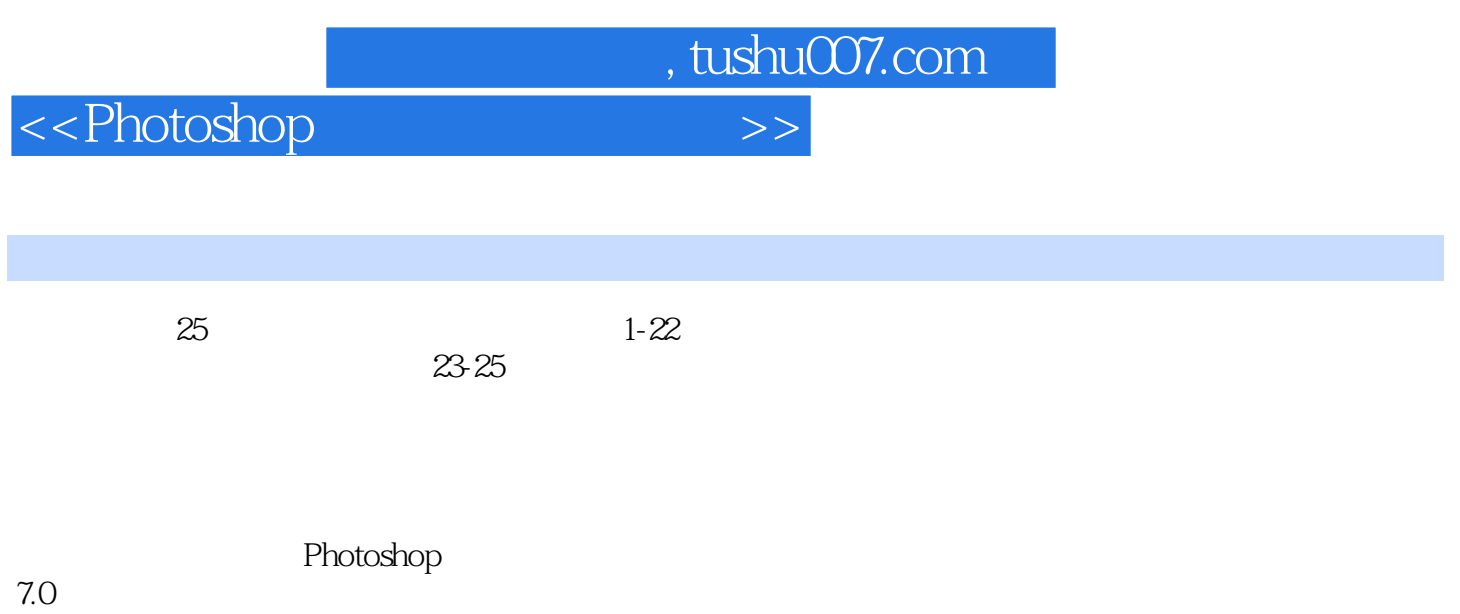

<<Photoshop

1 Photoshop CS2  $1.1$  $1.2$  $1.3$ 1 Photoshop CS2  $2$  Photoshop CS2 1.4  $1.5$ 2 Photoshop CS2  $2.1$  $22$ 23  $1$  $\overline{2}$  $3"$  " 24 2.5 3 Photoshop CS2 31 32 33  $1$ 2 "WIA " "ZoomView" 34 35  $4$ 4.1 42 43  $\sim$  1  $\mathcal Z$  实例3 存储图像文件 4.4 45  $5\,$  $5.1$  $5.2$ 5.3 5.4 5.5

# $\le$  < Photoshop

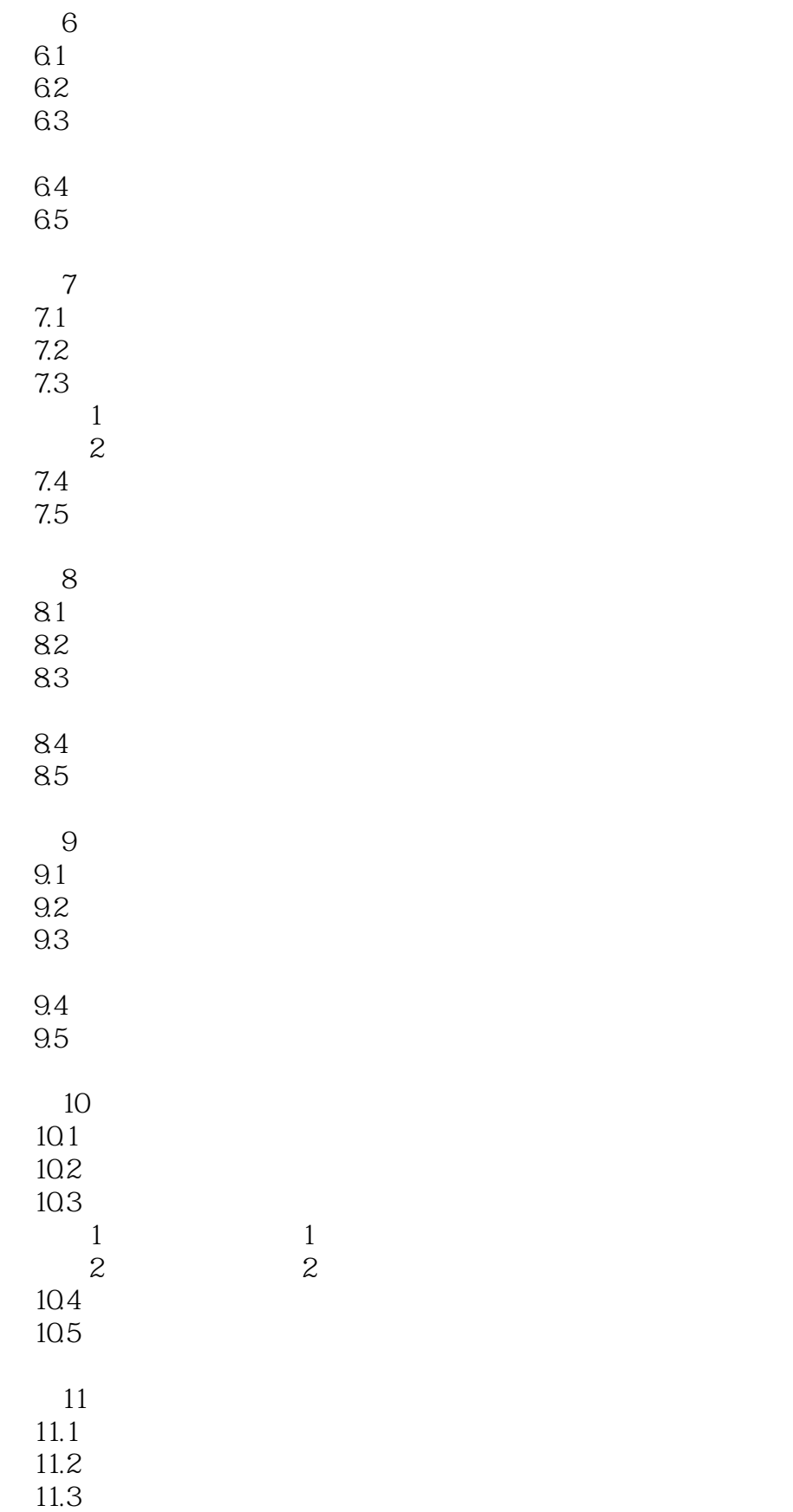

# $\le$  < Photoshop

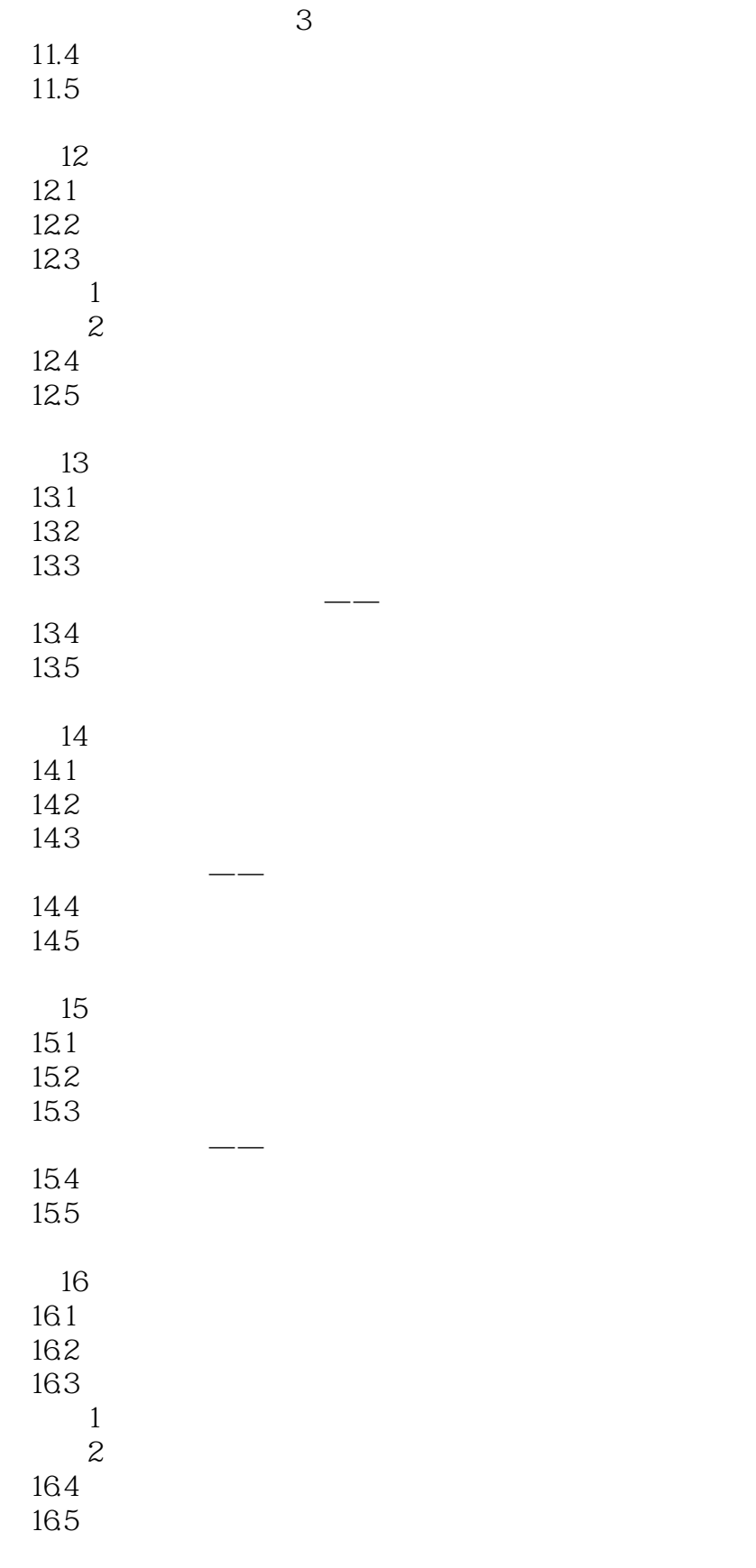

17

# $\hbox{\large\it <}$  ->>>>>>

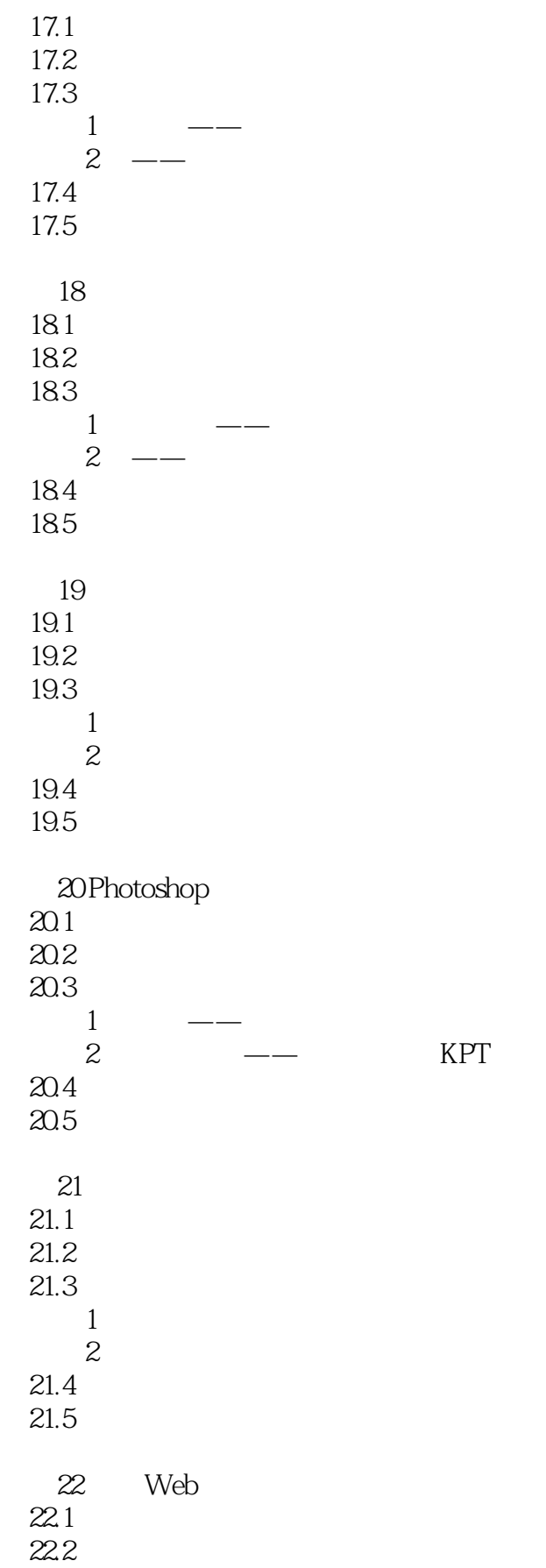

### <<Photoshop

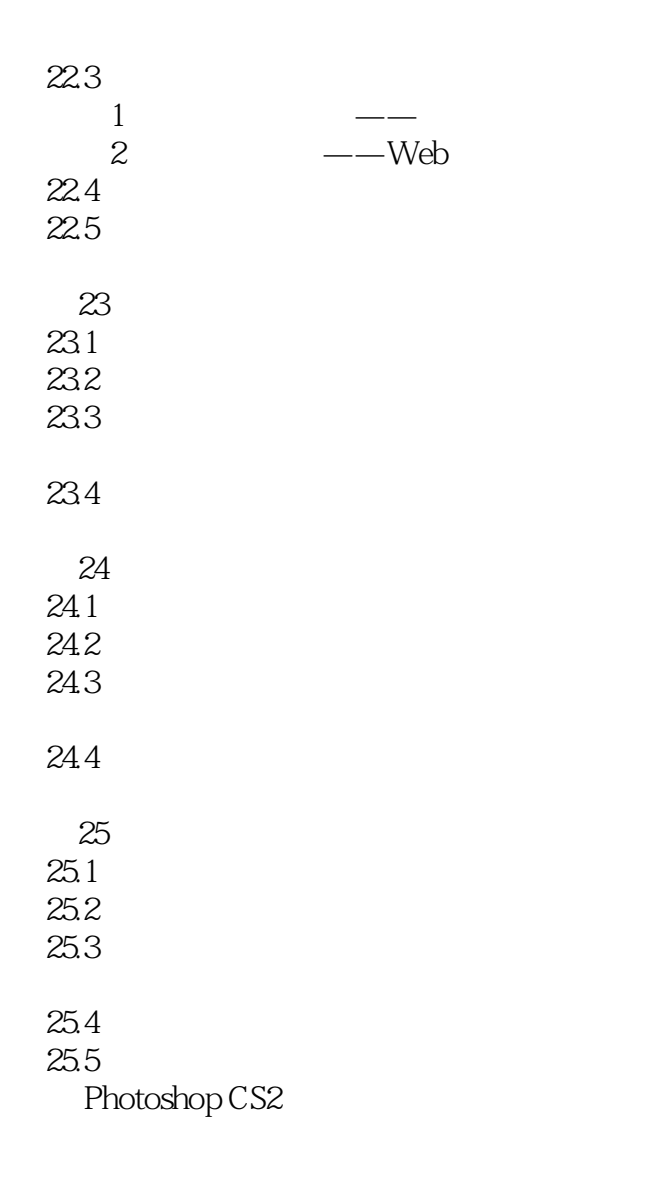

 $\le$  >>  $\ge$   $\ge$ 

 $1.22$ Photoshop CS2

Photoshop CS2

Photoshop CS2 23

……

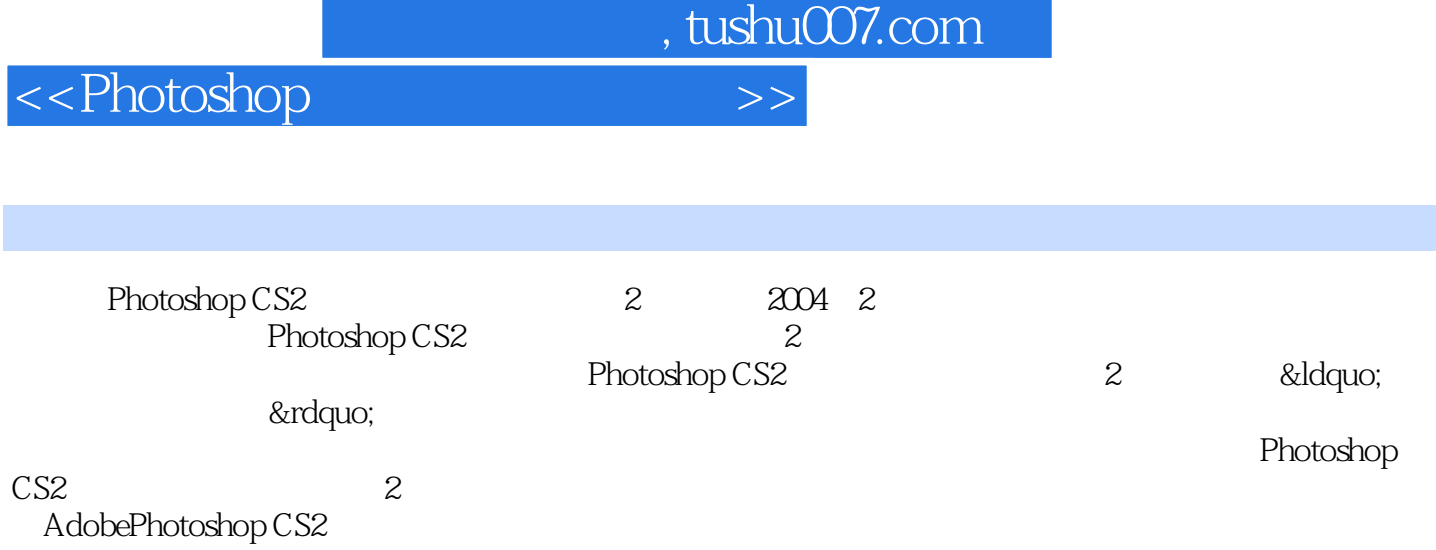

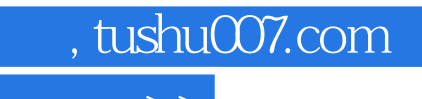

 $\hbox{\rm\bf <}$  ->>>

本站所提供下载的PDF图书仅提供预览和简介,请支持正版图书。

更多资源请访问:http://www.tushu007.com